#### **Moravská zemská knihovna v Brně**

#### http://www.mzk.cz

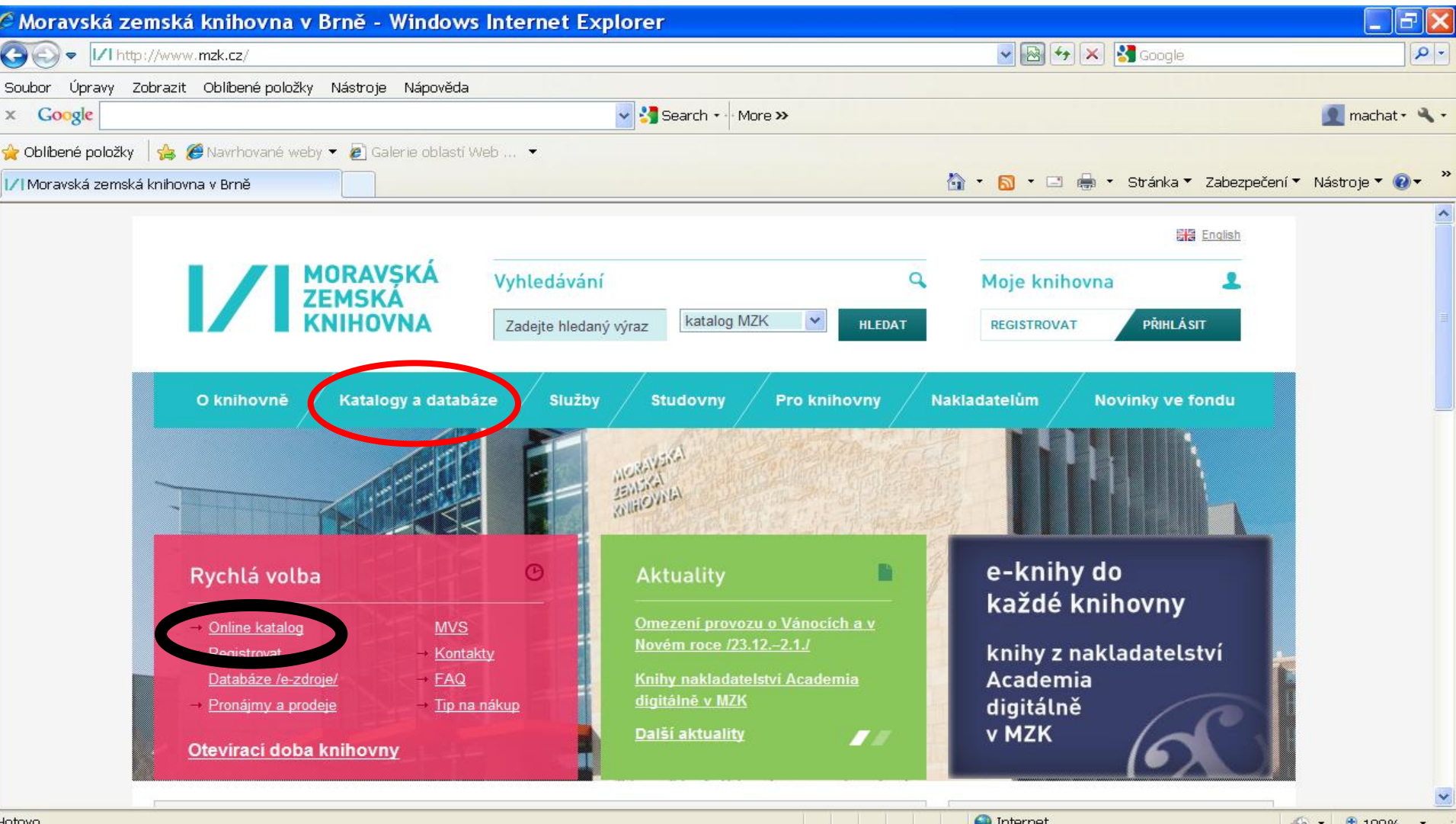

CS < 3 型 10 目 22:28

*N* Start

# Nová verze katalogu MZK – VUFIND http://vufind.mzk.cz/

Pozor – platí jiná pravidla pro rozšíření než v Alephu !

- Booleovské operátory je nutné psát velkými písmeny.
- \* náhrada za 0 neomezené množství znaků
- ? náhrada za právě 1 znak

# VUFIND – jednoduché vyhledávání

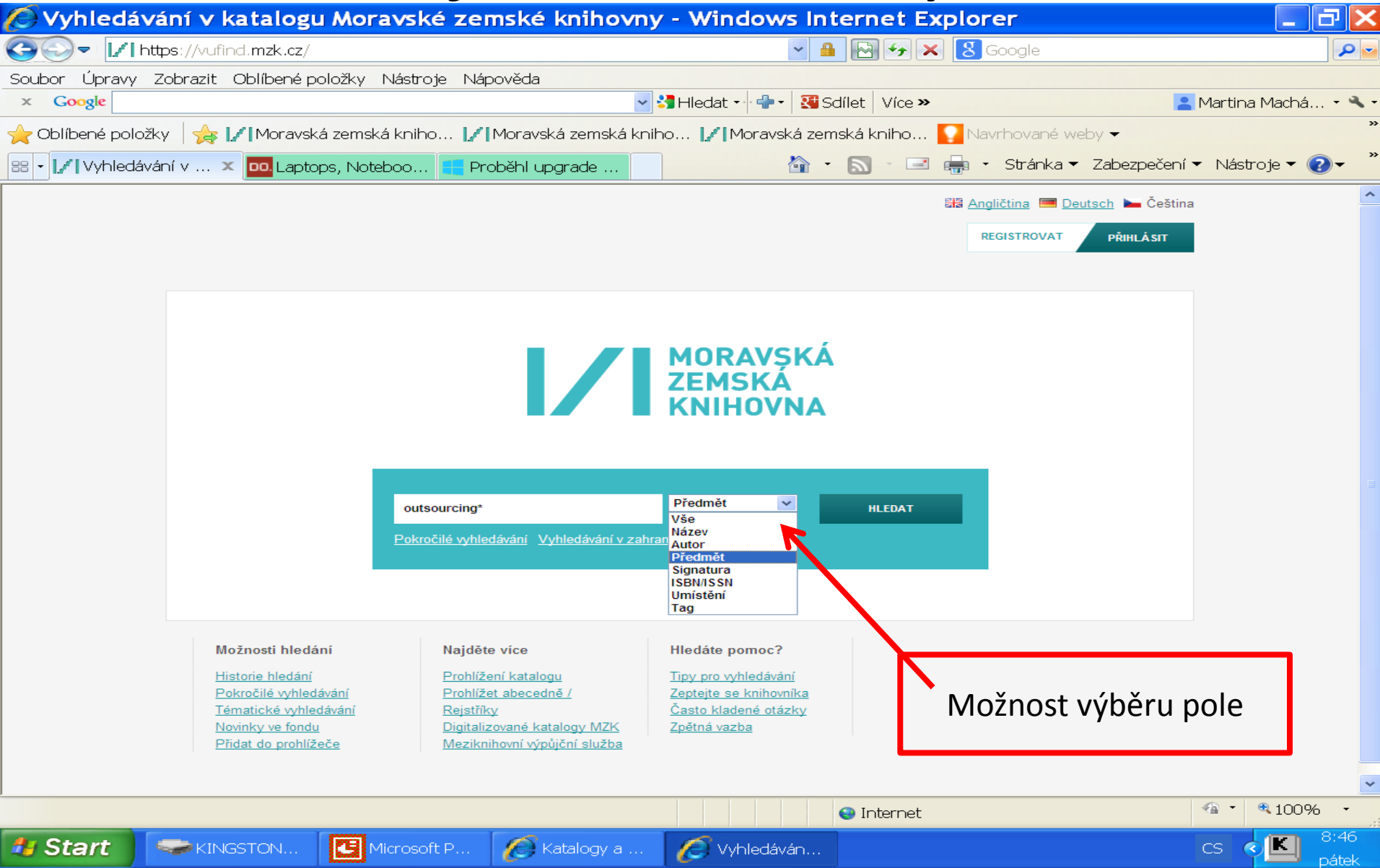

# VUFIND – práce s výsledky

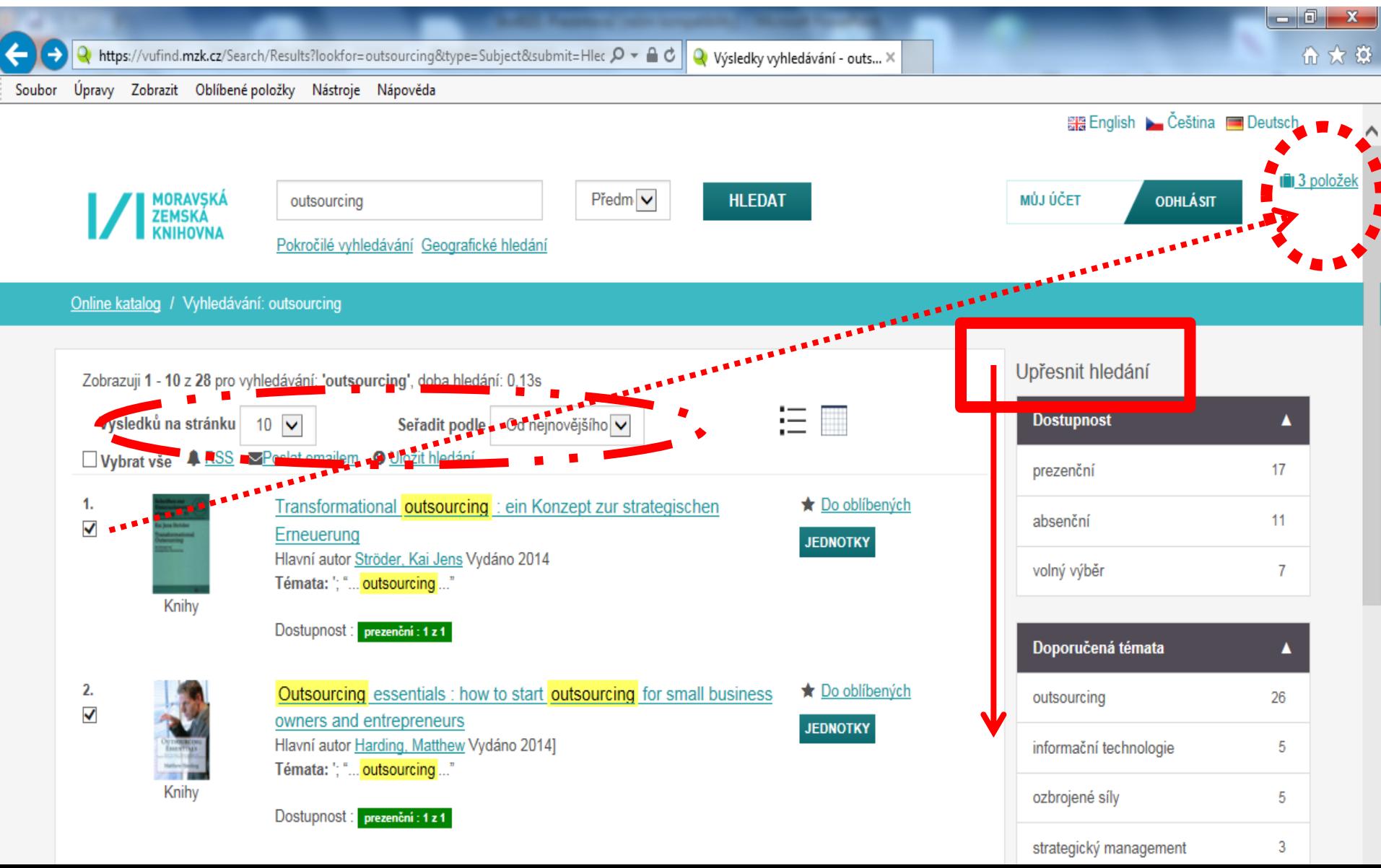

## Záznam

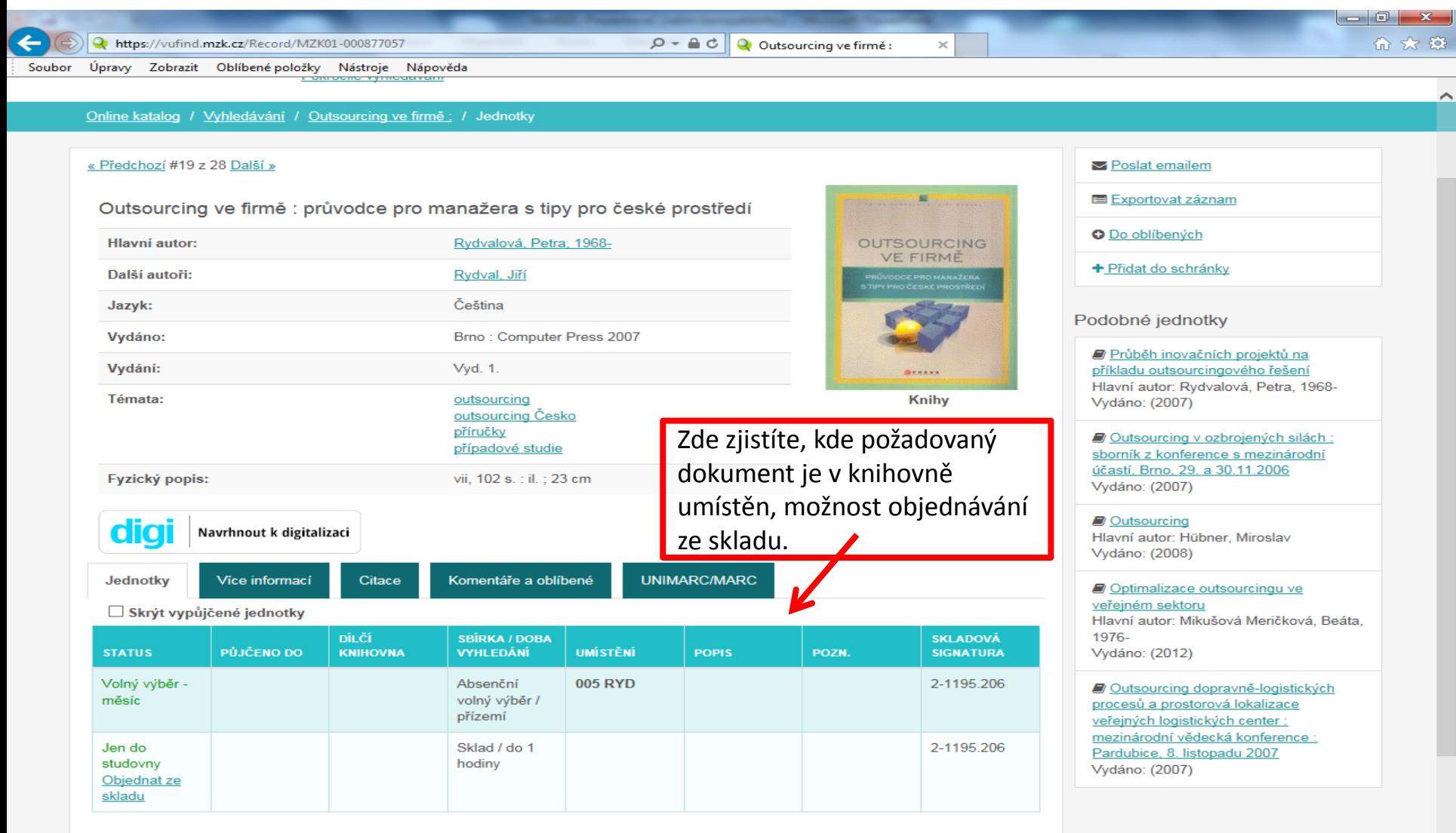

 $\mathbf{w}$ 

 $\bullet$ 

**ES** 

P-

9

# Záznam – další možnosti

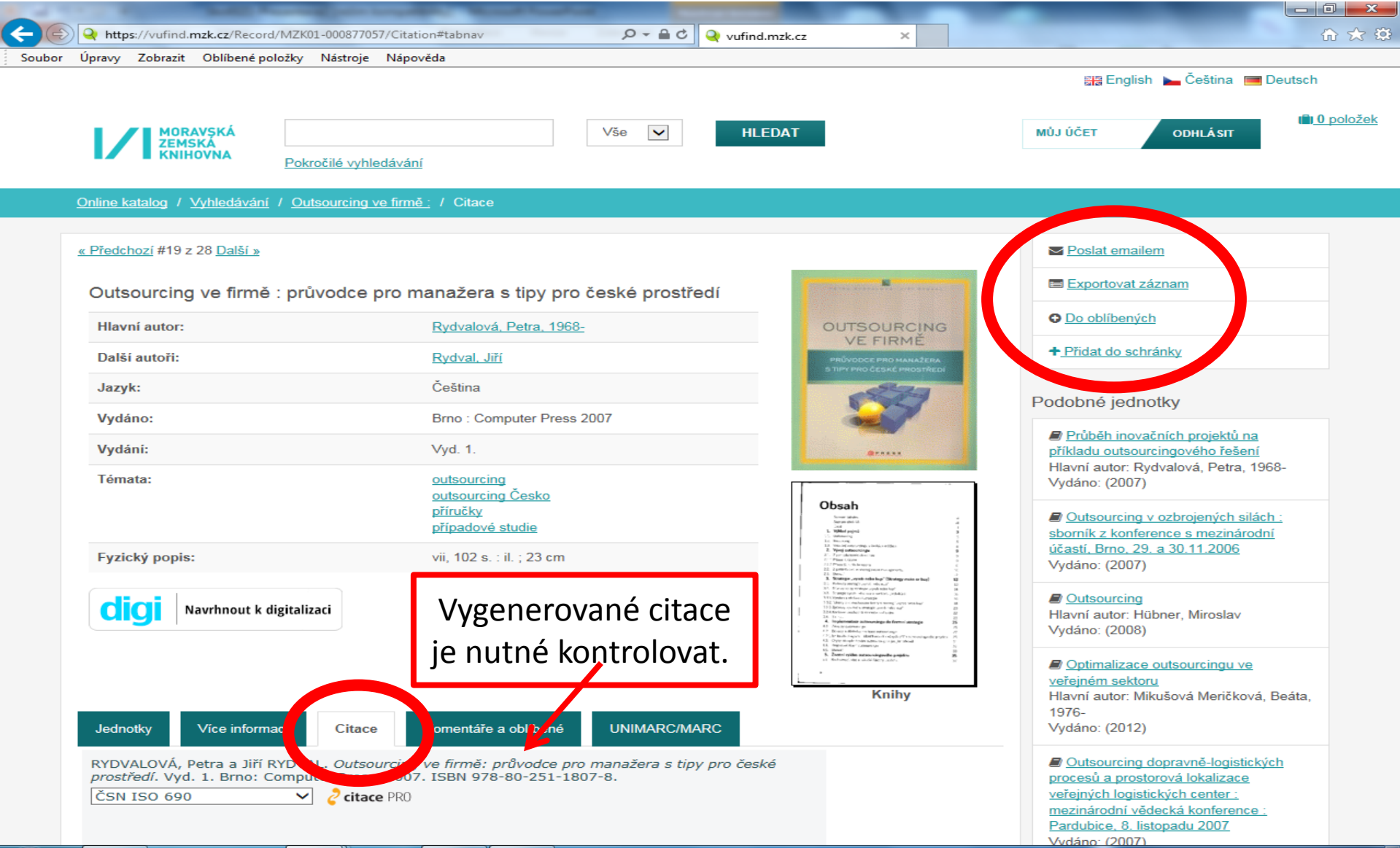

 $\mathbf{w}$ 

 $\bullet$ 

65

**ES** 

IP-

Ð

10:48  $CS \rightarrow \mathbb{R} \oplus \mathbb{R}$ 14.3.2016

#### VUFIND - export záznamů 1

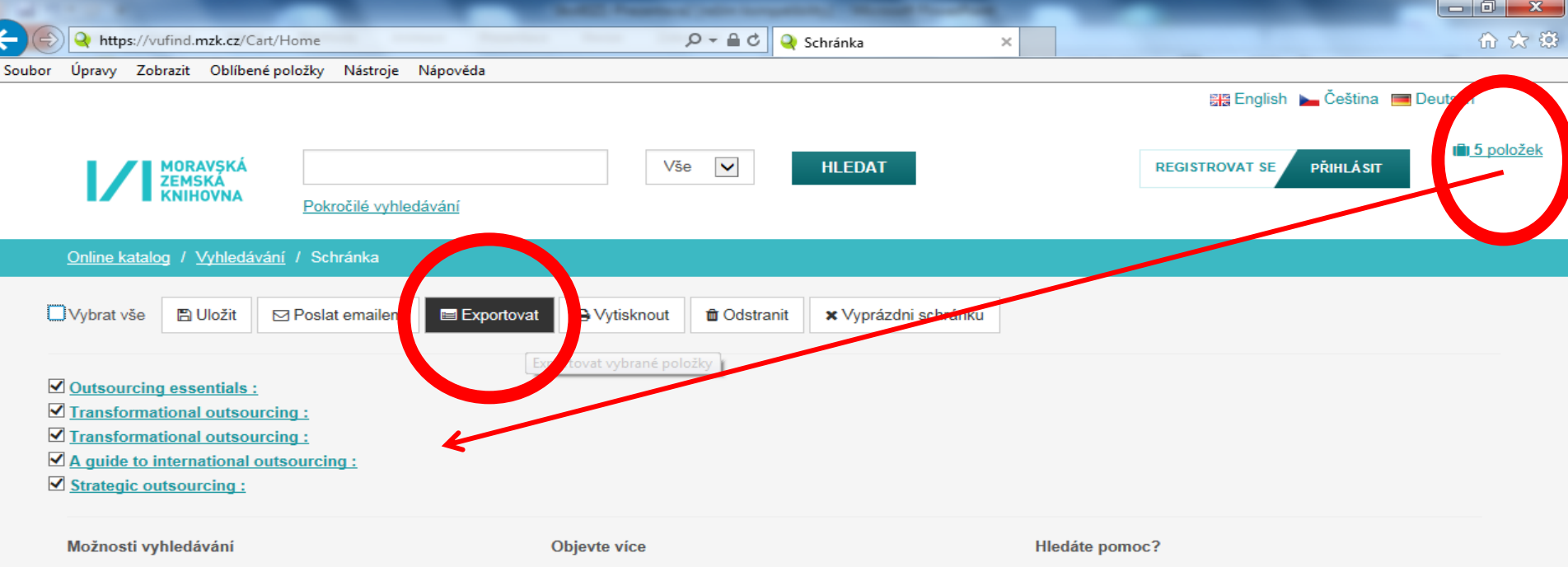

- · Historie vyhledávání
- · Tematické vyhledávání
- Novinky ve fondu
- · Přidat do prohlížeče
- · Prohlížet abecedně / Rejstříky
- · Digitalizované katalogy MZK
- · Meziknihovní výpůjční služba
- · Další elektronické zdroje
- · Portál ČístBrno
- · Tipy pro vyhledávání
- · Zeptejte se knihovníka
- · Často kladené otázky
- · Zpětná vazba

# VUFIND – export záznamů 2

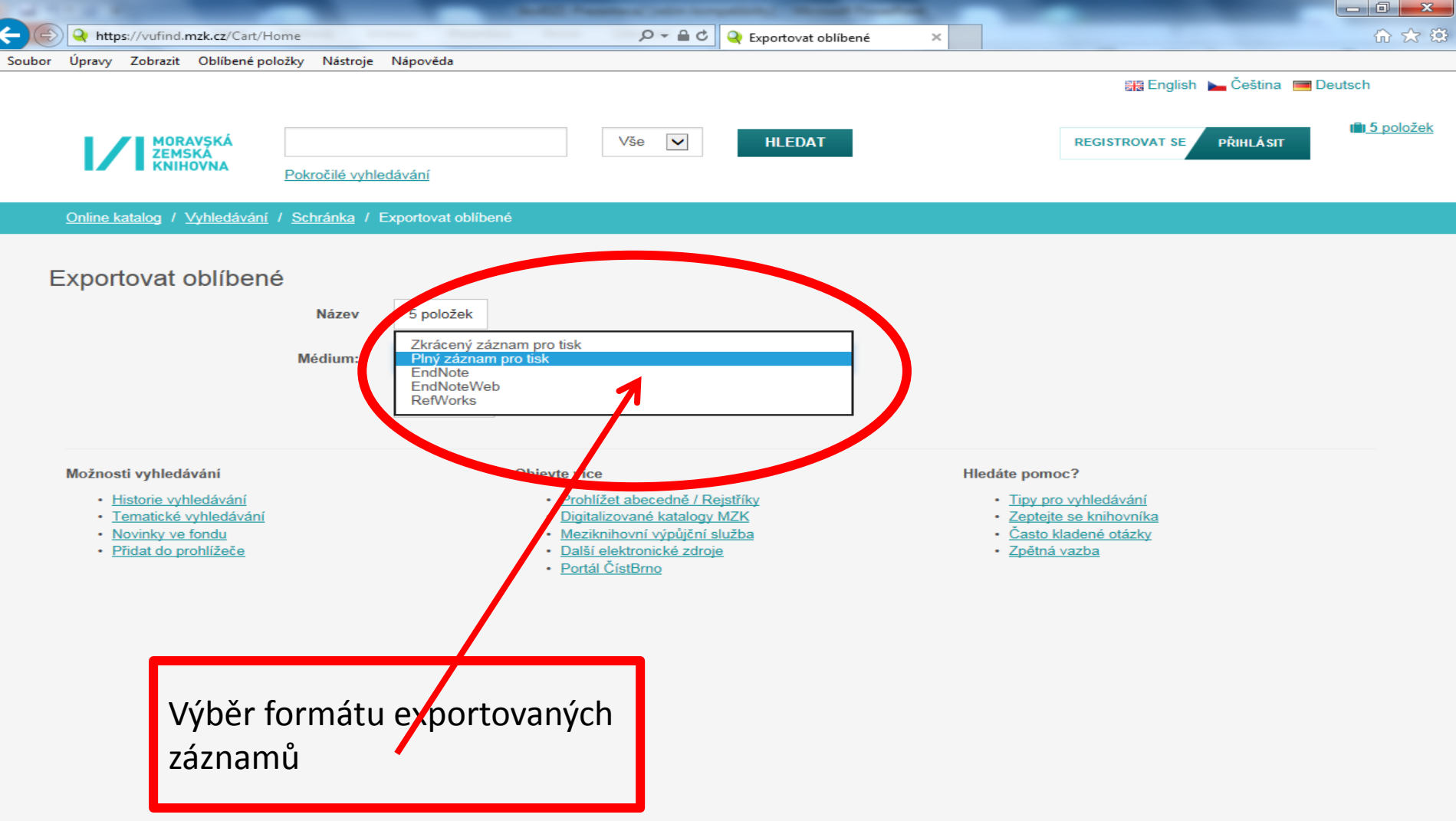

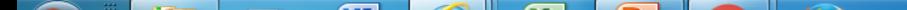

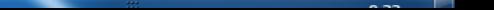

#### VUFIND – výběr záznamů do schránky (oblíbené)

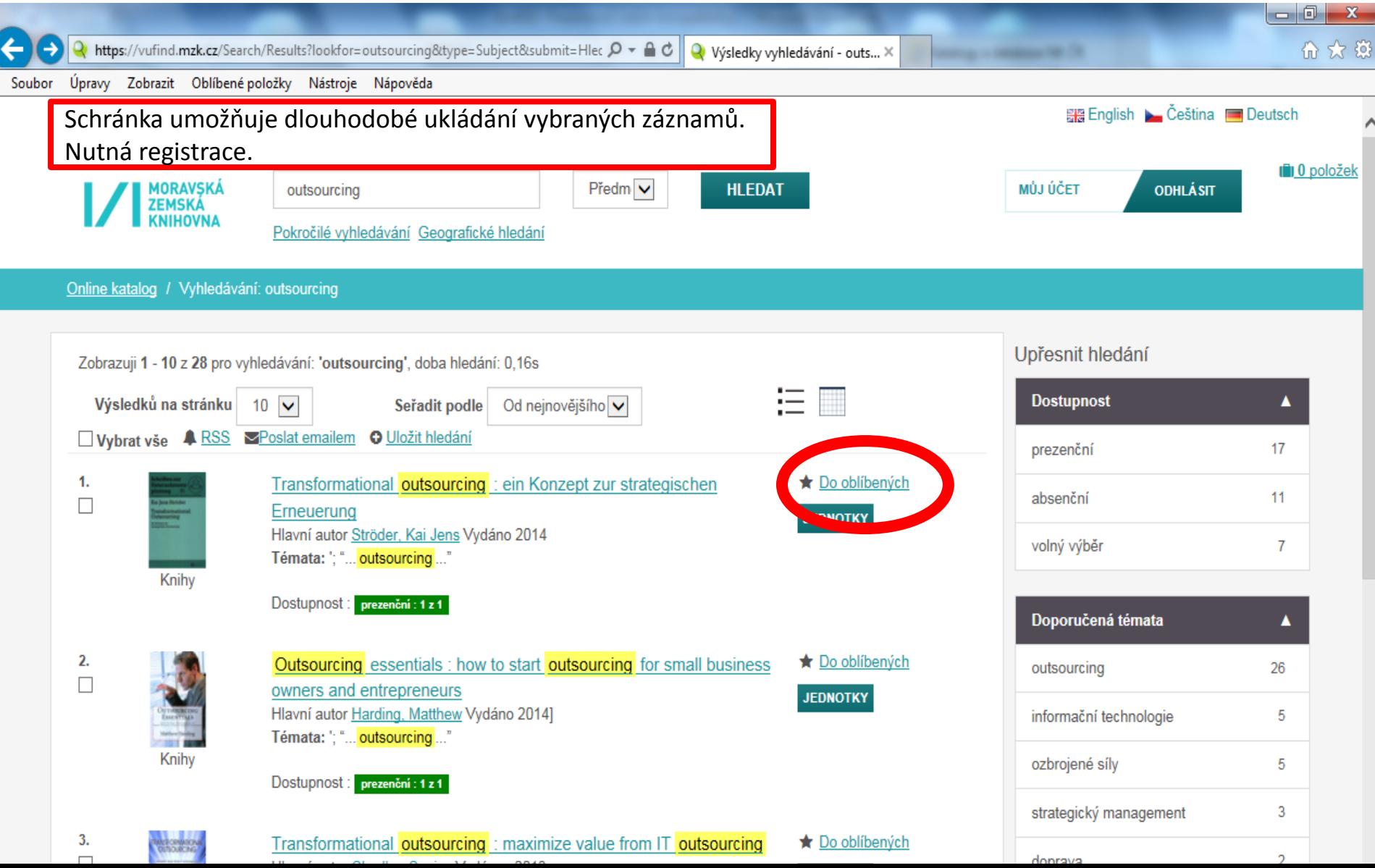

#### VUFIND - uložení záznamu do vybraného seznamu ve schránce

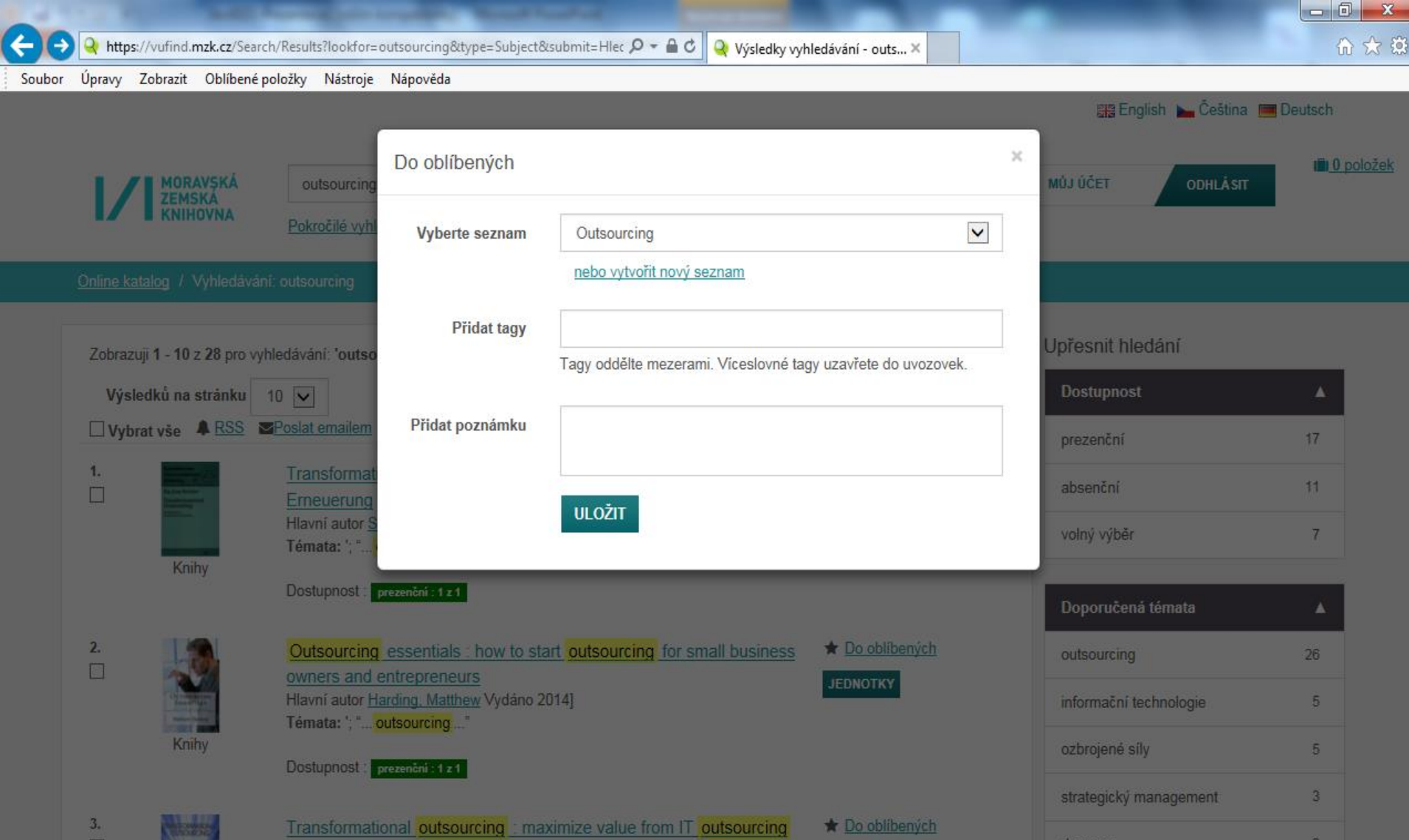

#### VUFIND – práce se záznamy ve schránce

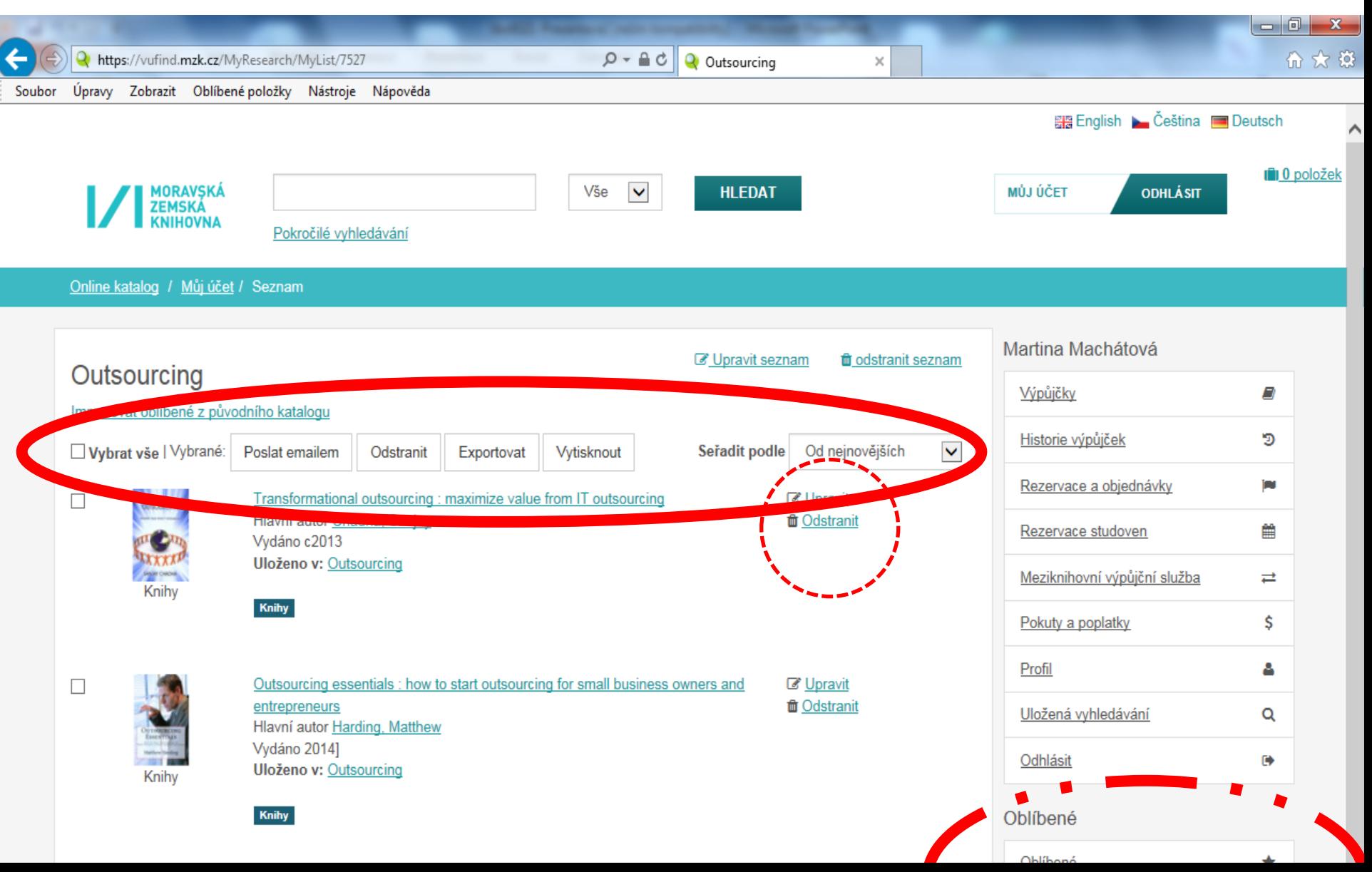

# VUFIND – pokročilé vyhledávání

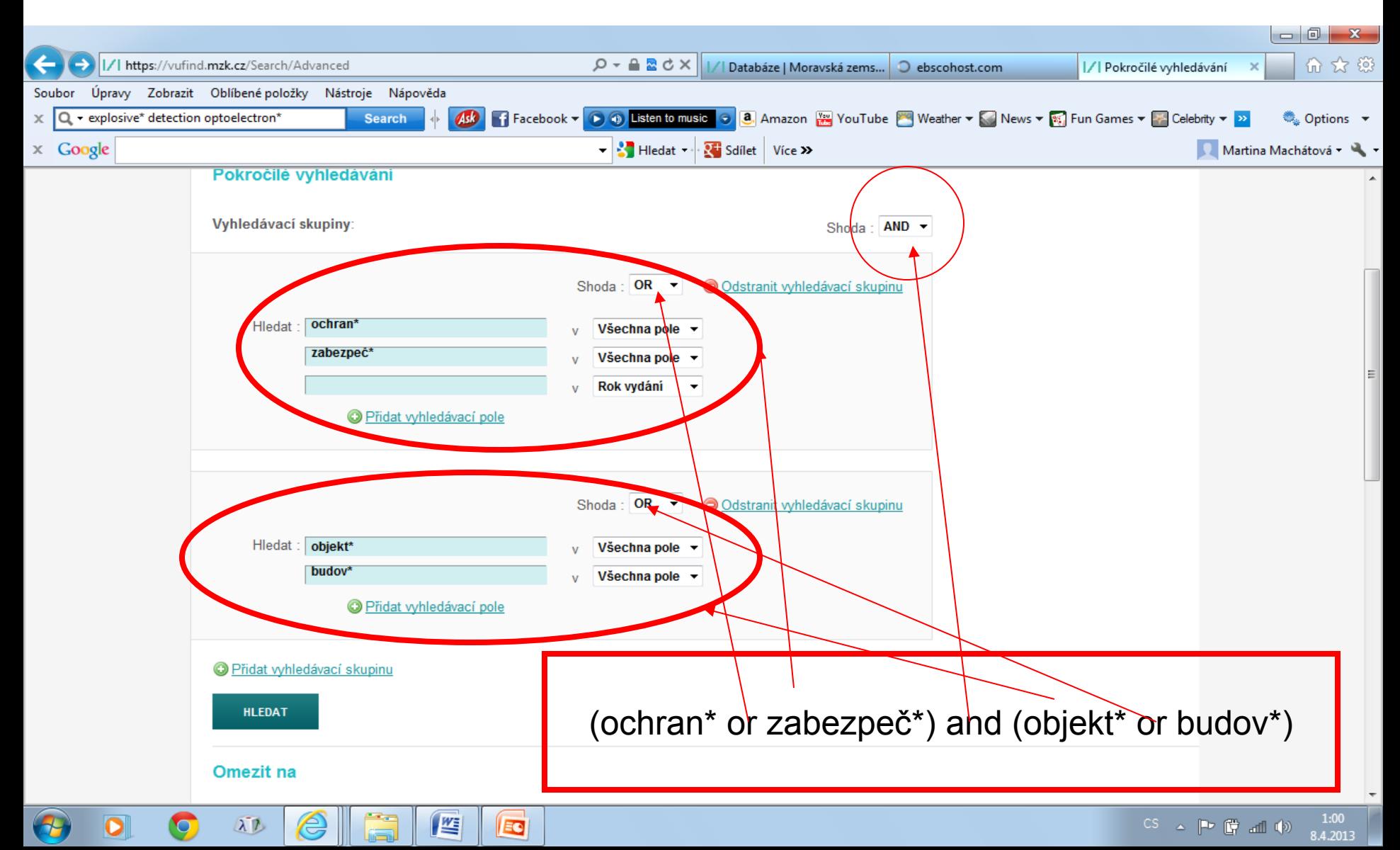

# VUFIND – tematické vyhledávání 1

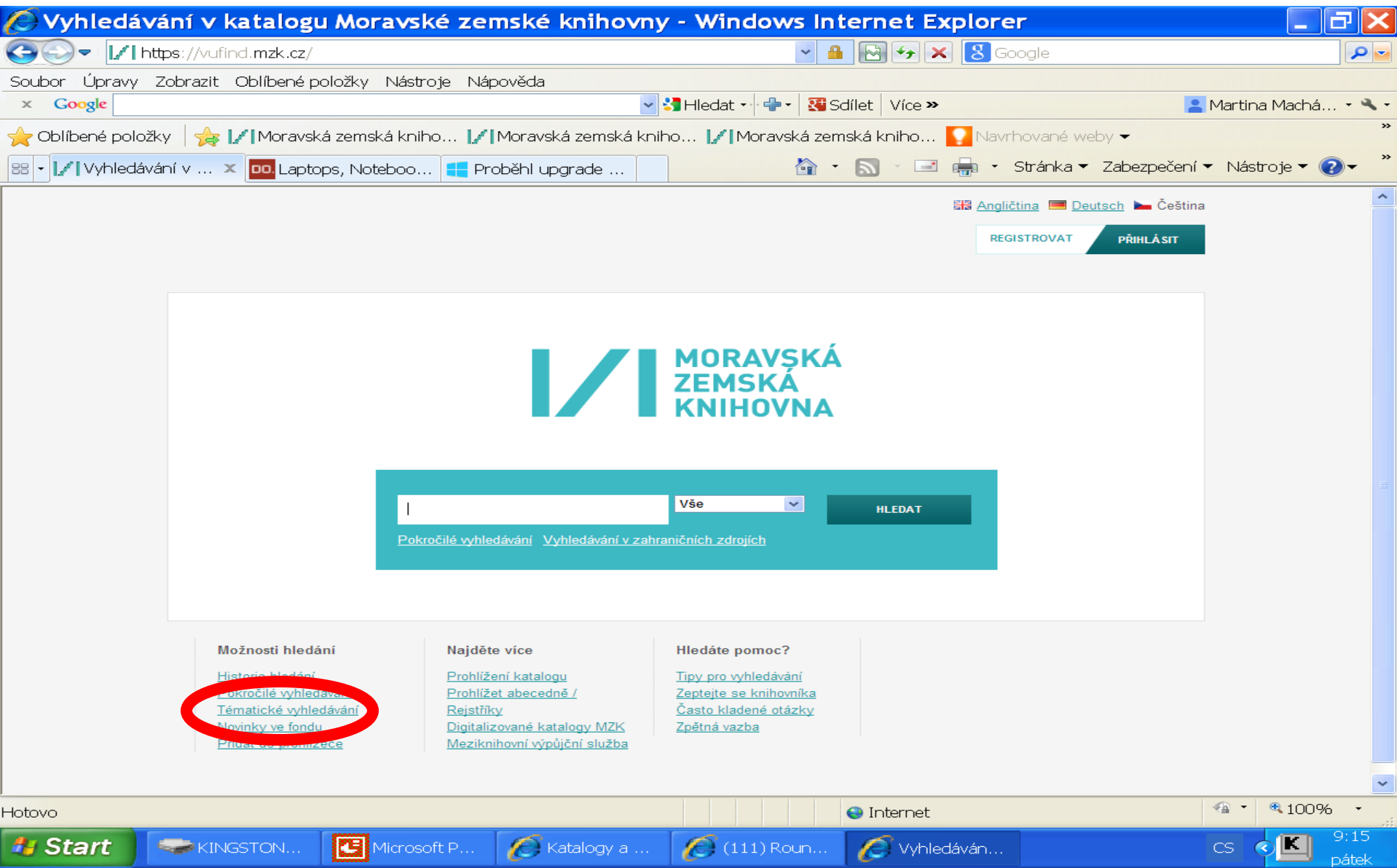

#### VUFIND – tematické vyhledávání 2

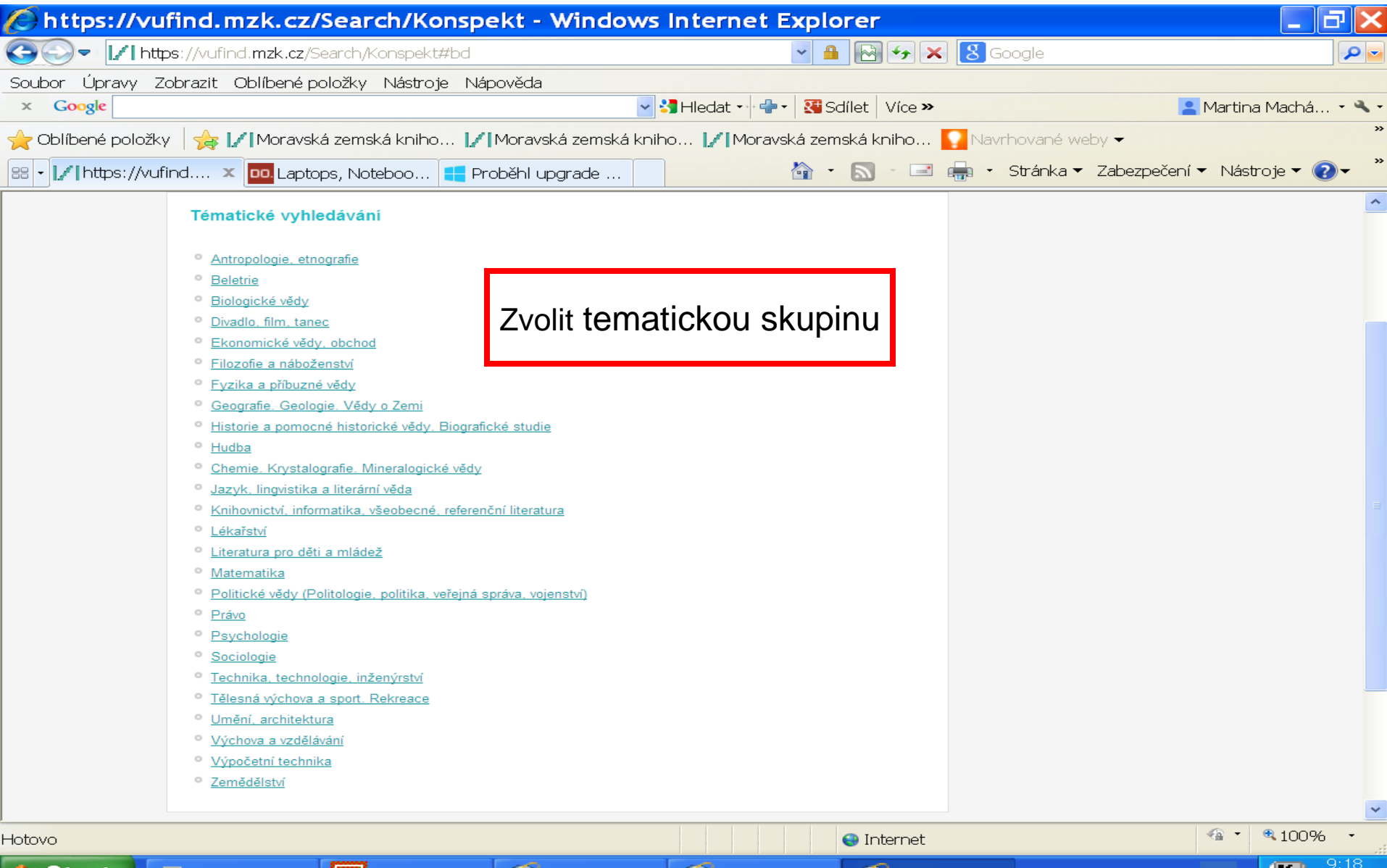

#### VUFIND - tematické vyhledávání 3

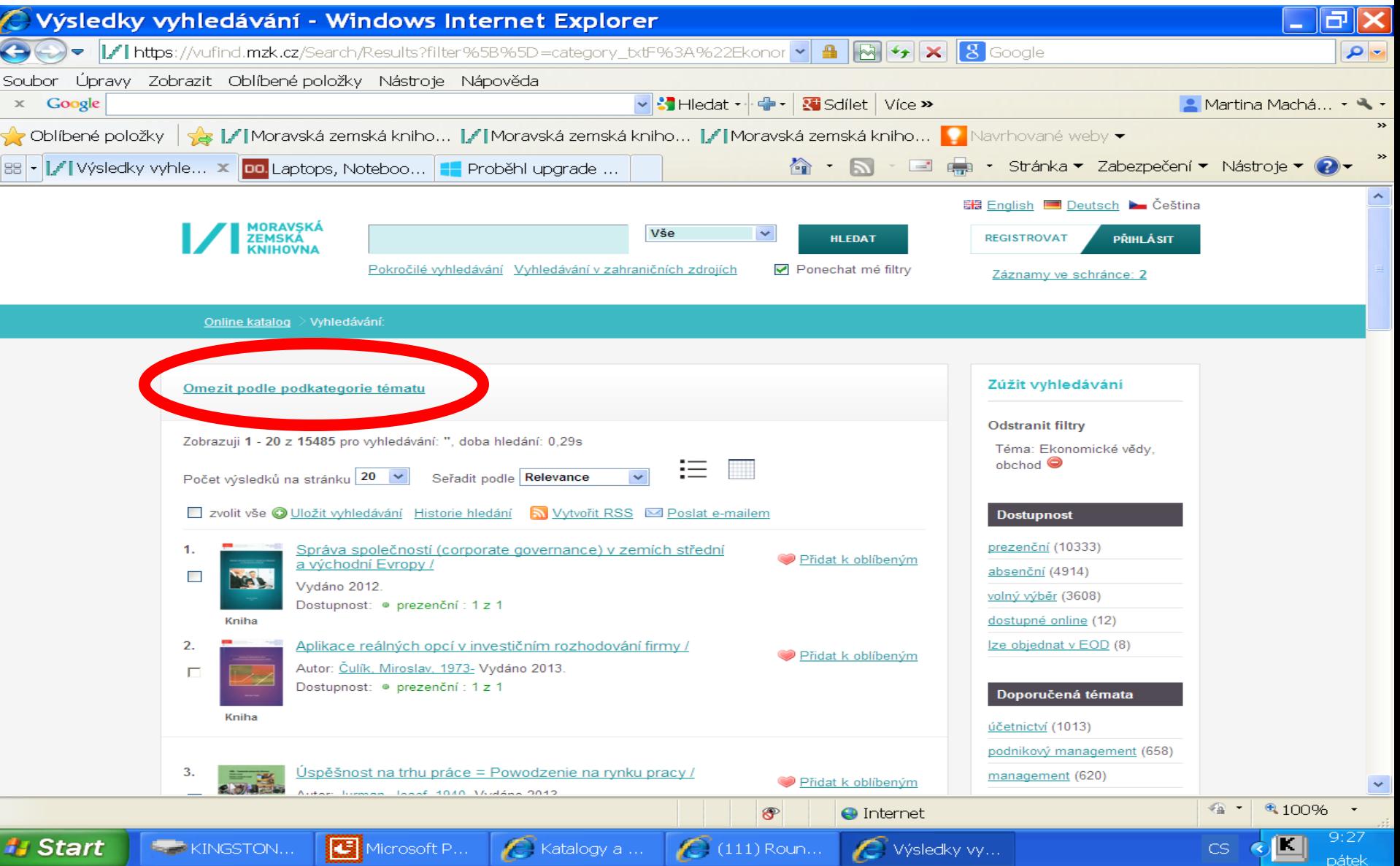

#### VUFIND – tematické vyhledávání 4

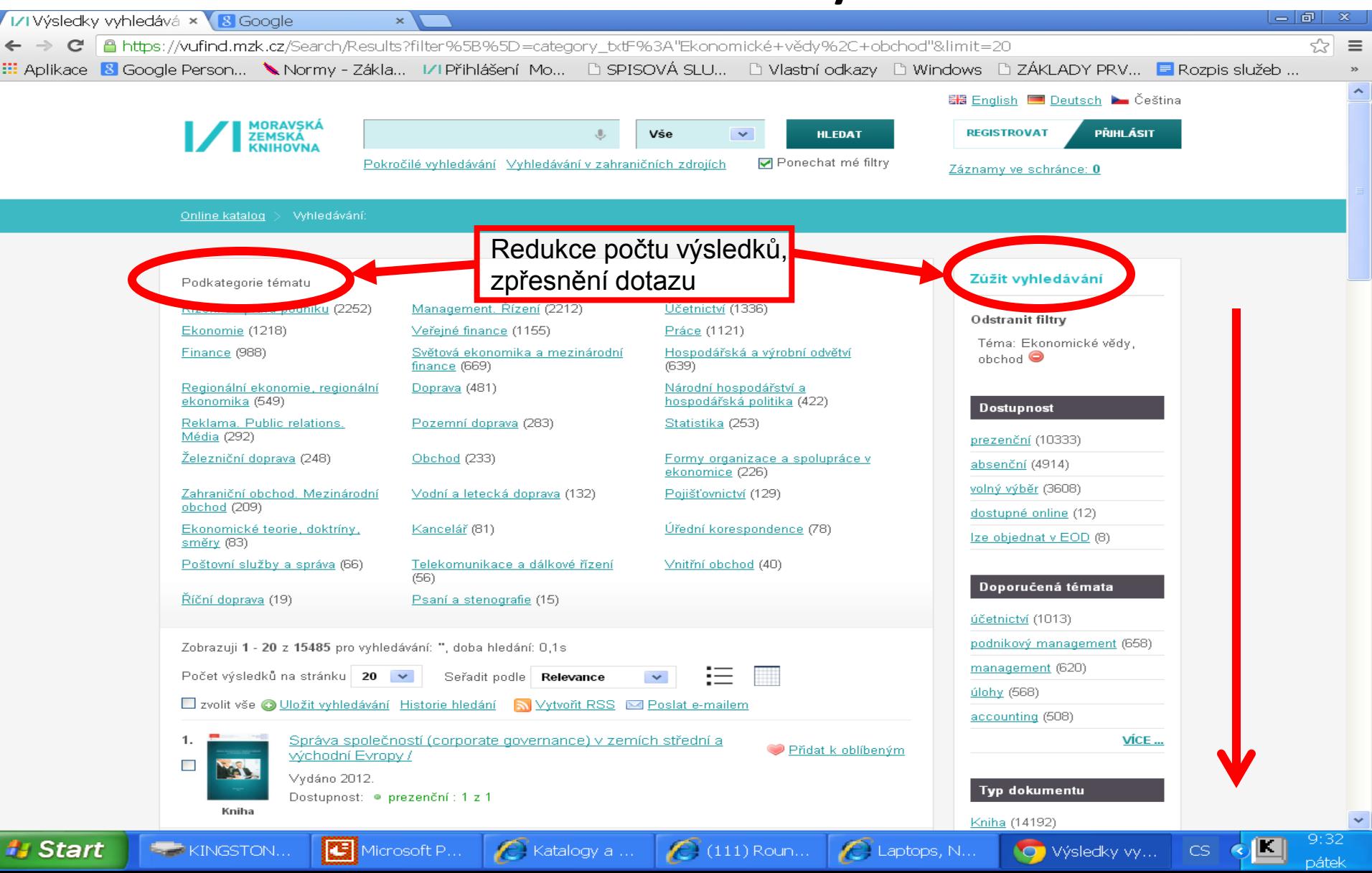

# VUFIND - rejstříky

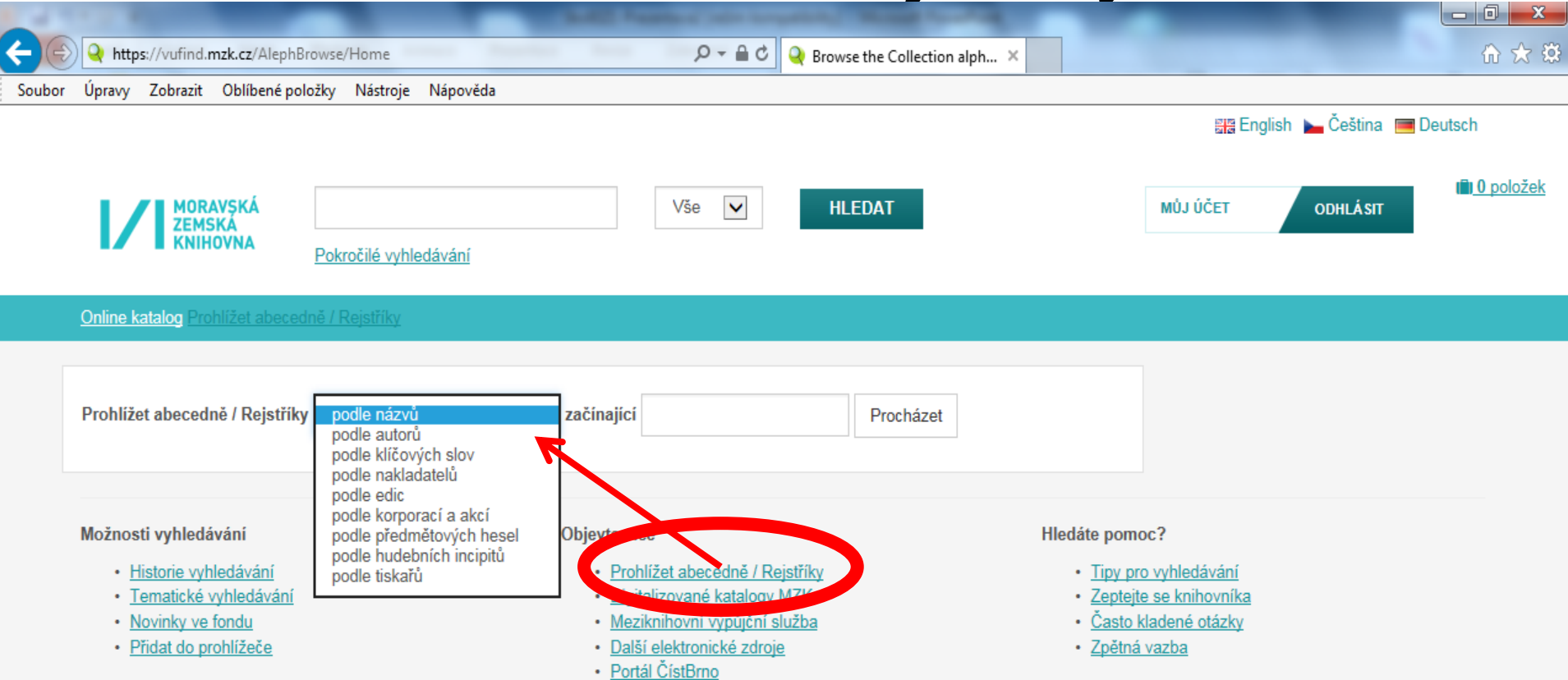

#### VUFIND – Novinky ve fondu

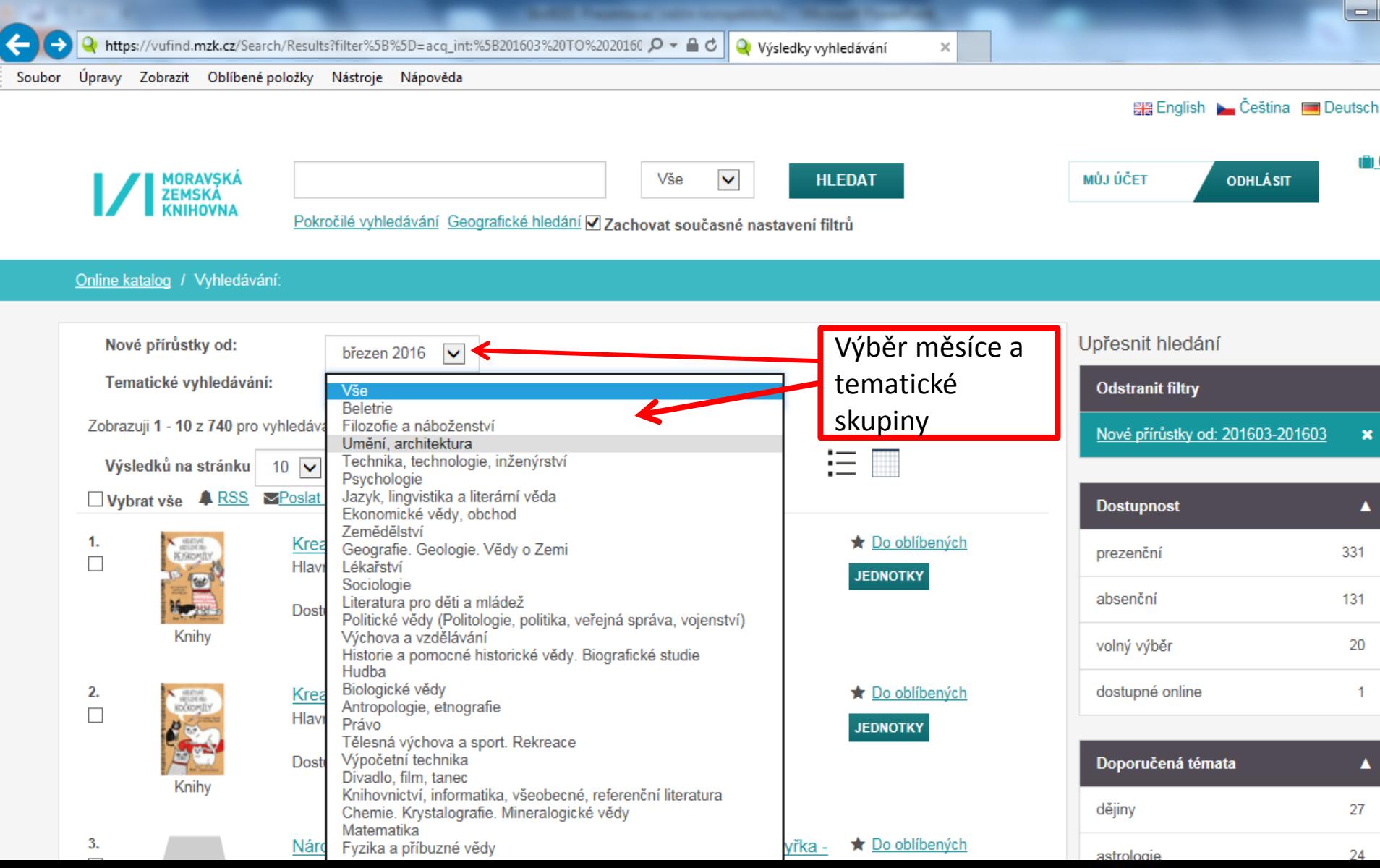

#### **Katalog MZK: aleph.mzk.cz**

#### Tematické vyhledávání

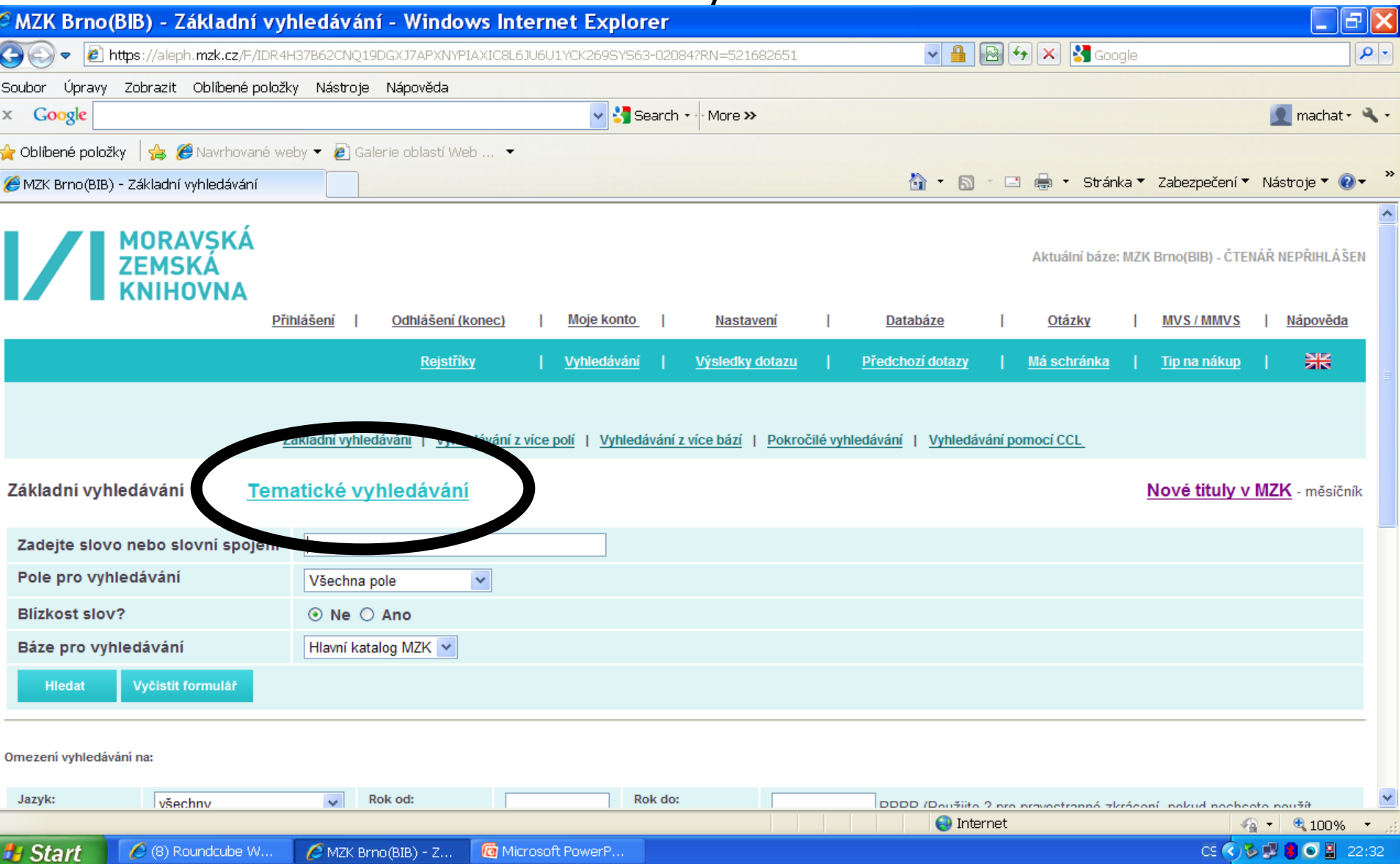

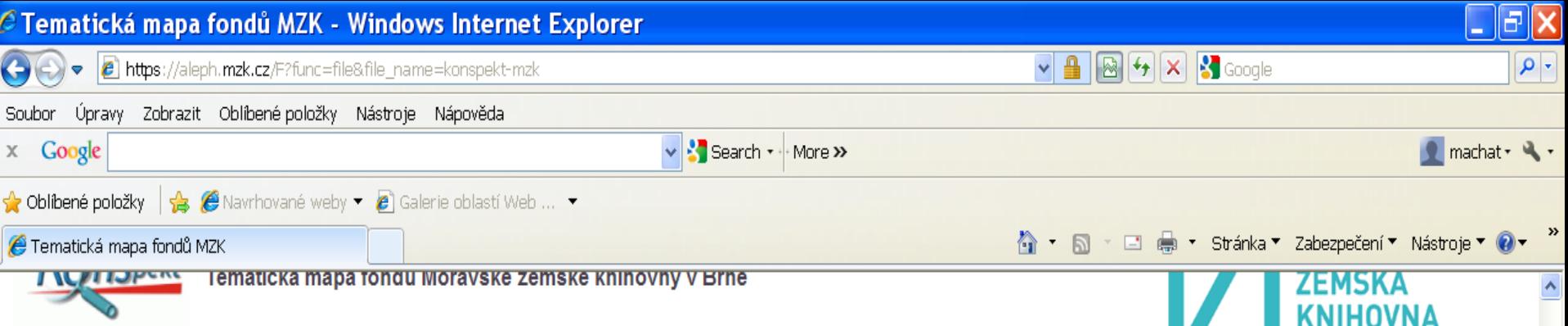

Tematická mapa fondů MZK je určená všem zájemcům z řad čtenářů, knihovníků a nakladatelů, kteří chtějí získat rychlou informaci o tematickém profilu fondů MZK bez podrobných bibliografických informací... V současné době lze vyhledat knihy zpracované v roce 2004 a novější.

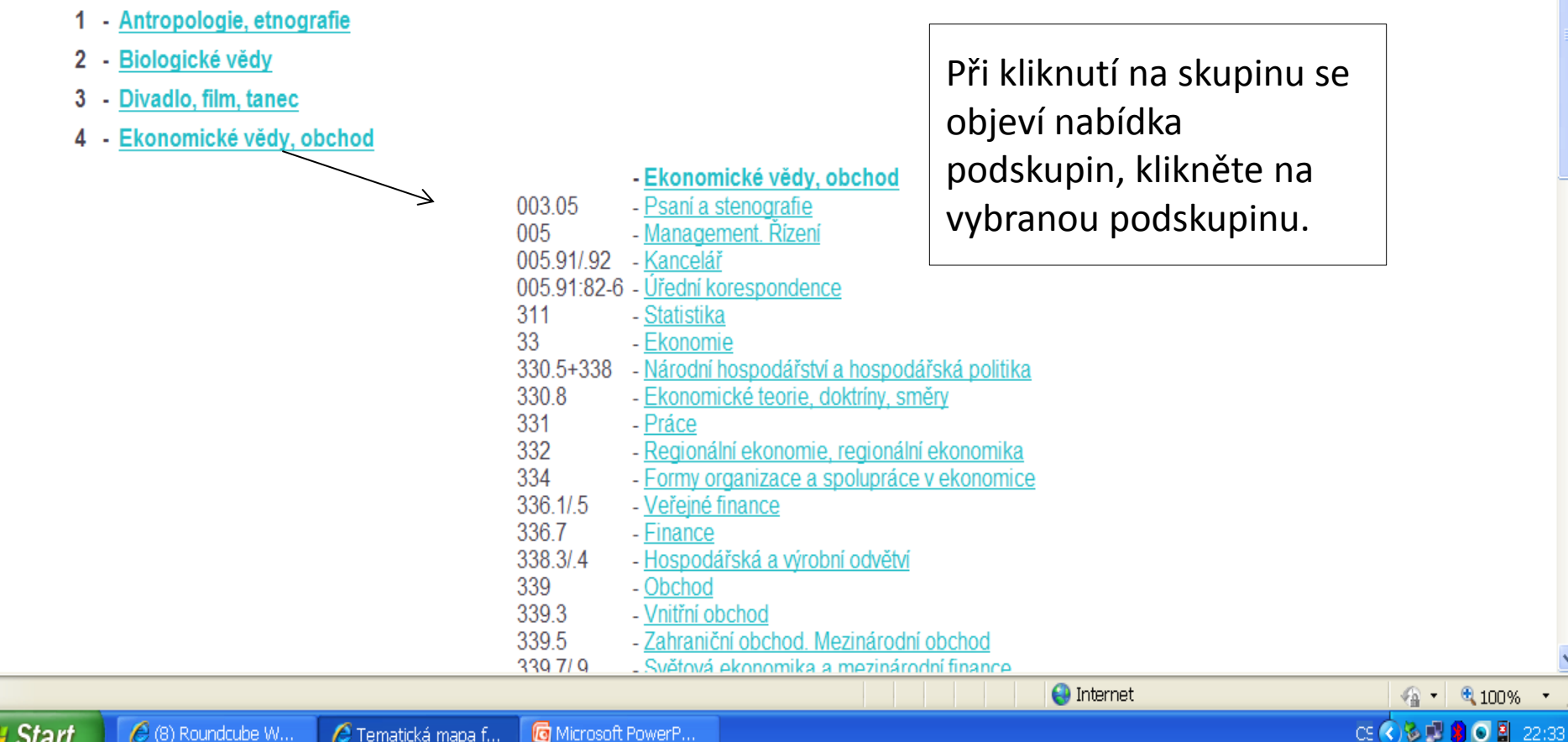

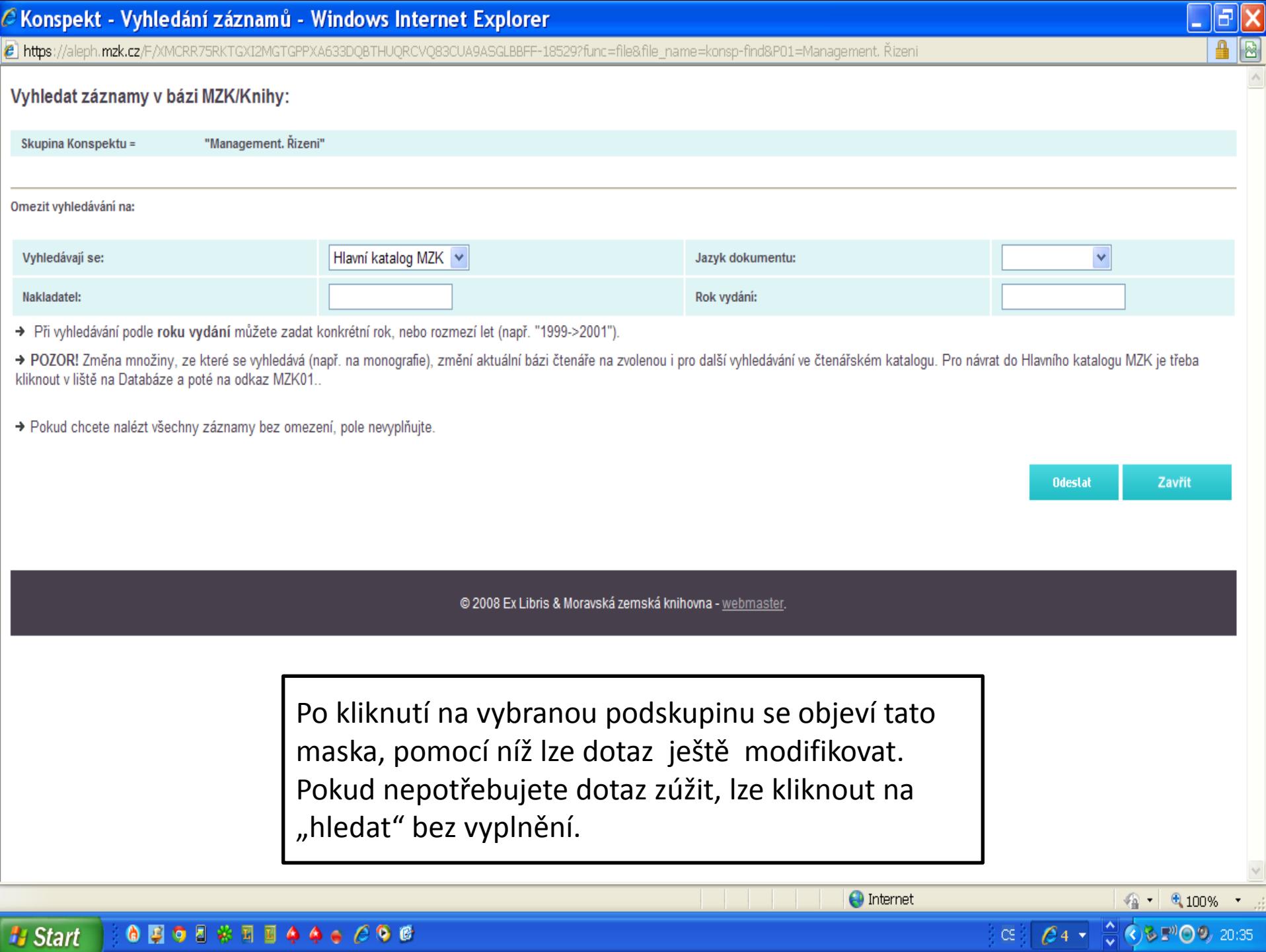

**H** Start **CODO BOOK REAGE COD** 

#### Nové publikace ve fondu MZK

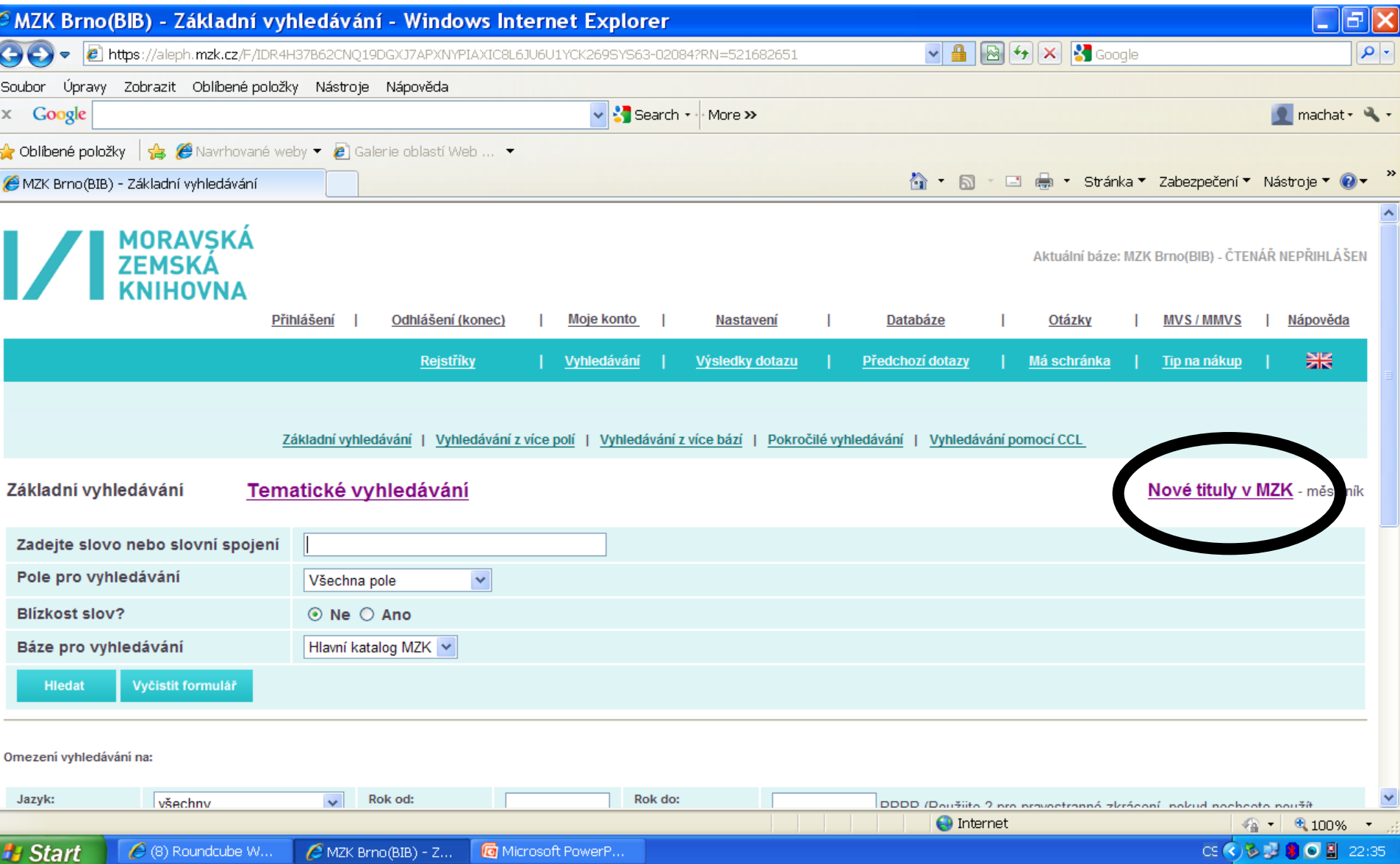

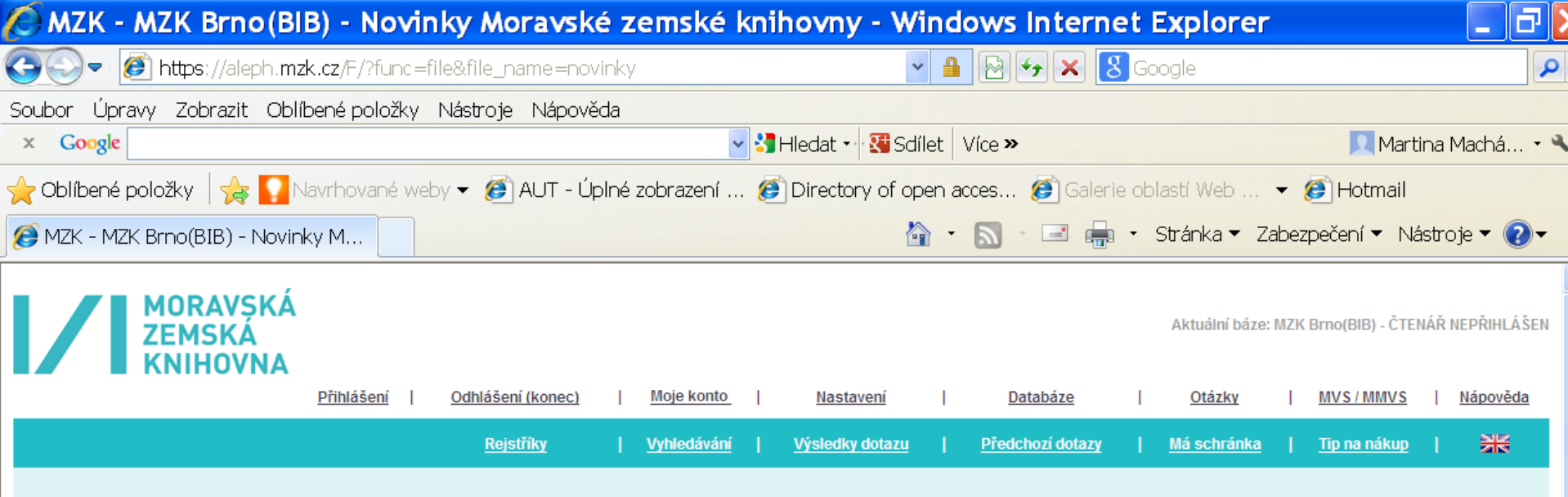

#### Novinky Moravské zemské knihovny za rok 2013

V tabulce se nalézá přírůstek vybraných titulů MZK. Tabulka je rozdělena podle tématických řad a měsíce zpracování.<br>Starší novinky: <u>rok 2008, rok 2009</u>, rok 2010, rok 2011 rok 2012

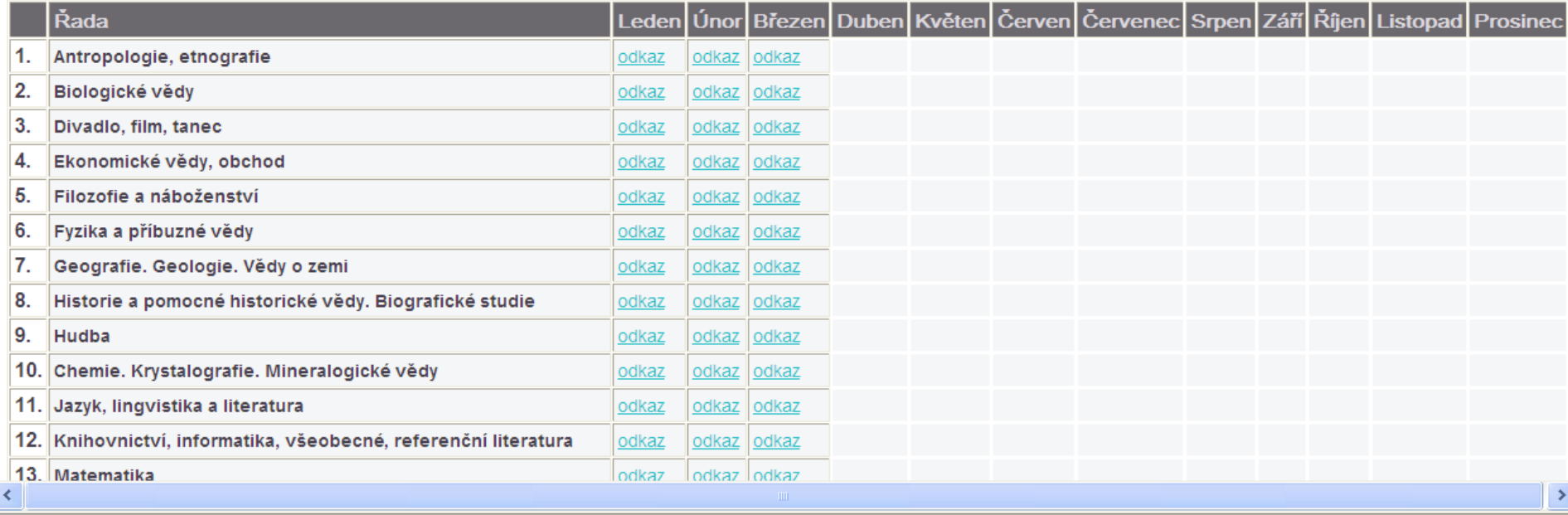

# Katalog MZK – Aleph Rejstříky

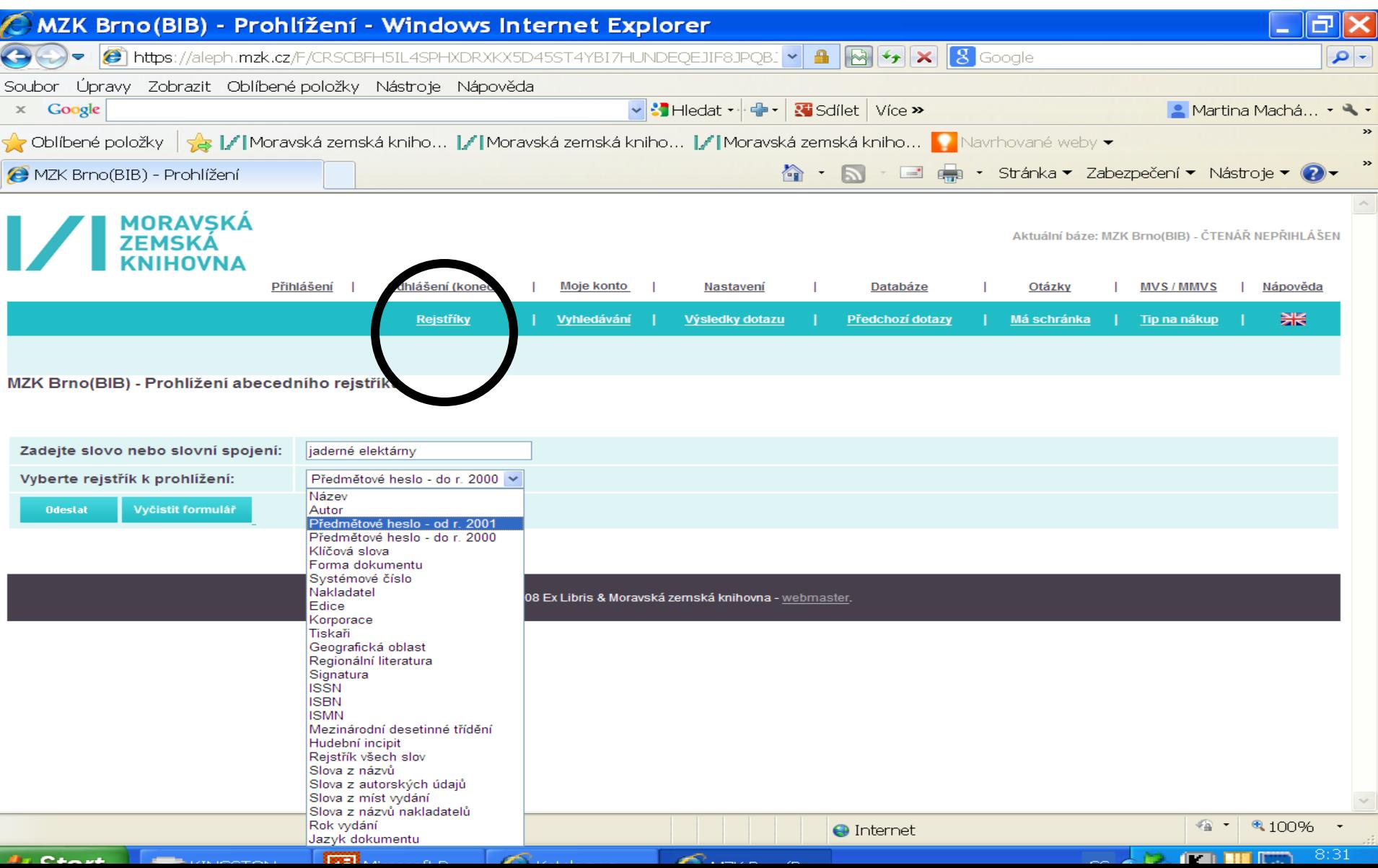

#### Katalog MZK – Aleph Rejstřík předmětových hesel

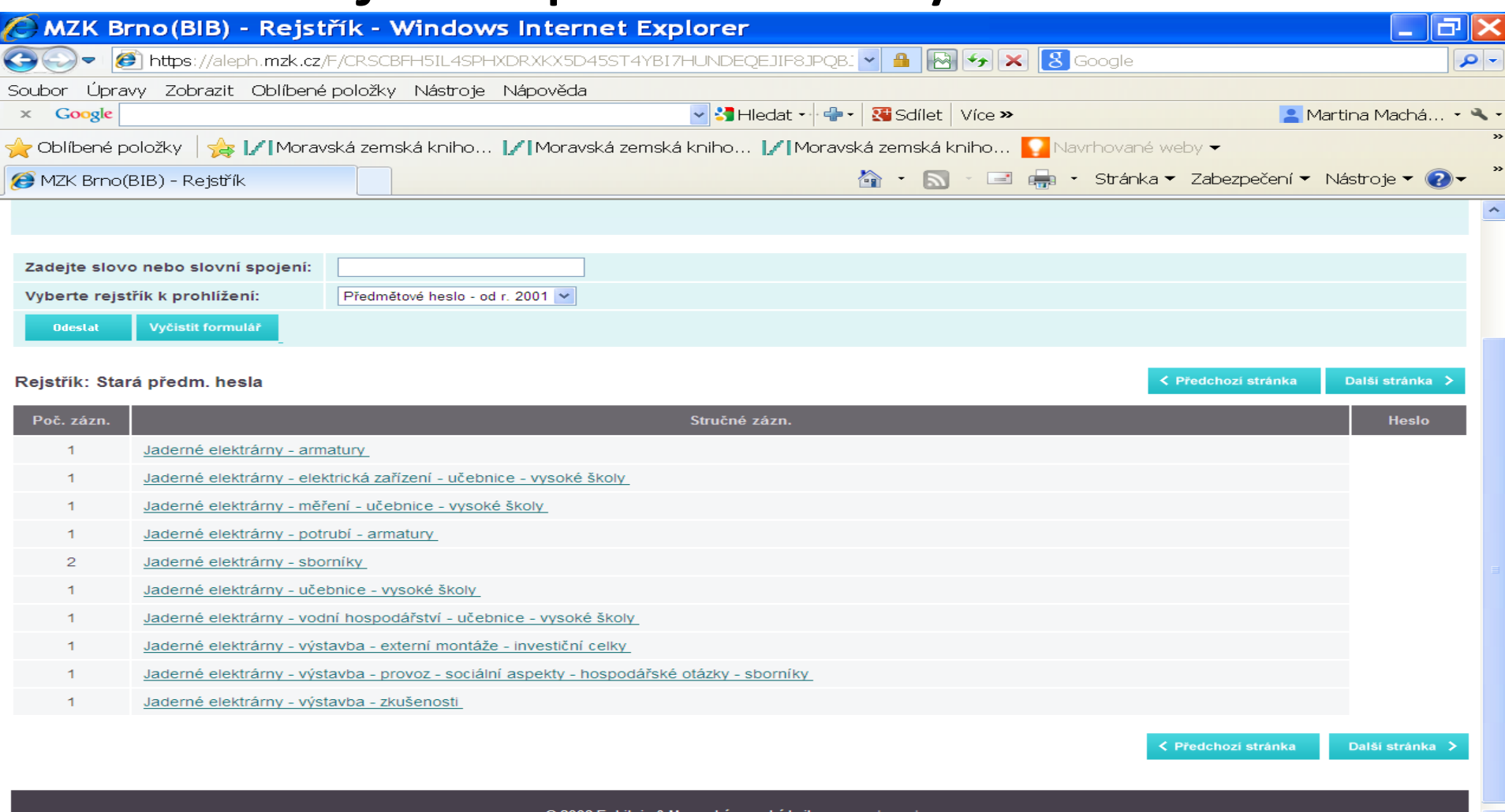

Æ

MZK Brno(B.

**H** Start

**E. PERINGSTON...** 

Microsoft P.

Katalogy a ...

 $\bigoplus$  Internet

榆

um.

**BEU** 

 $CS($ 

# Vyhledávání slov z obsahu

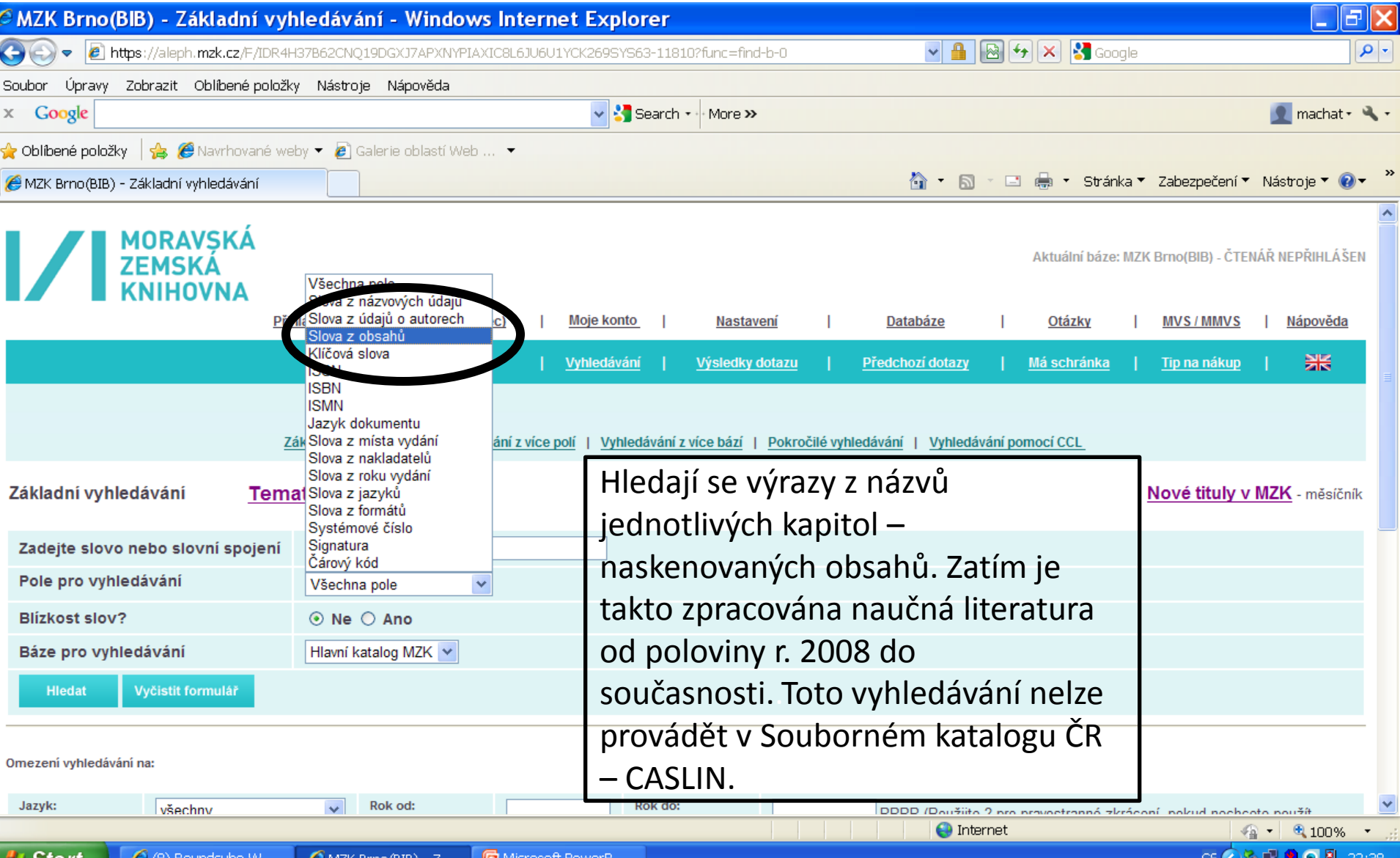

#### Katalog MZK – Aleph

#### Dotazovací jazyk CCL

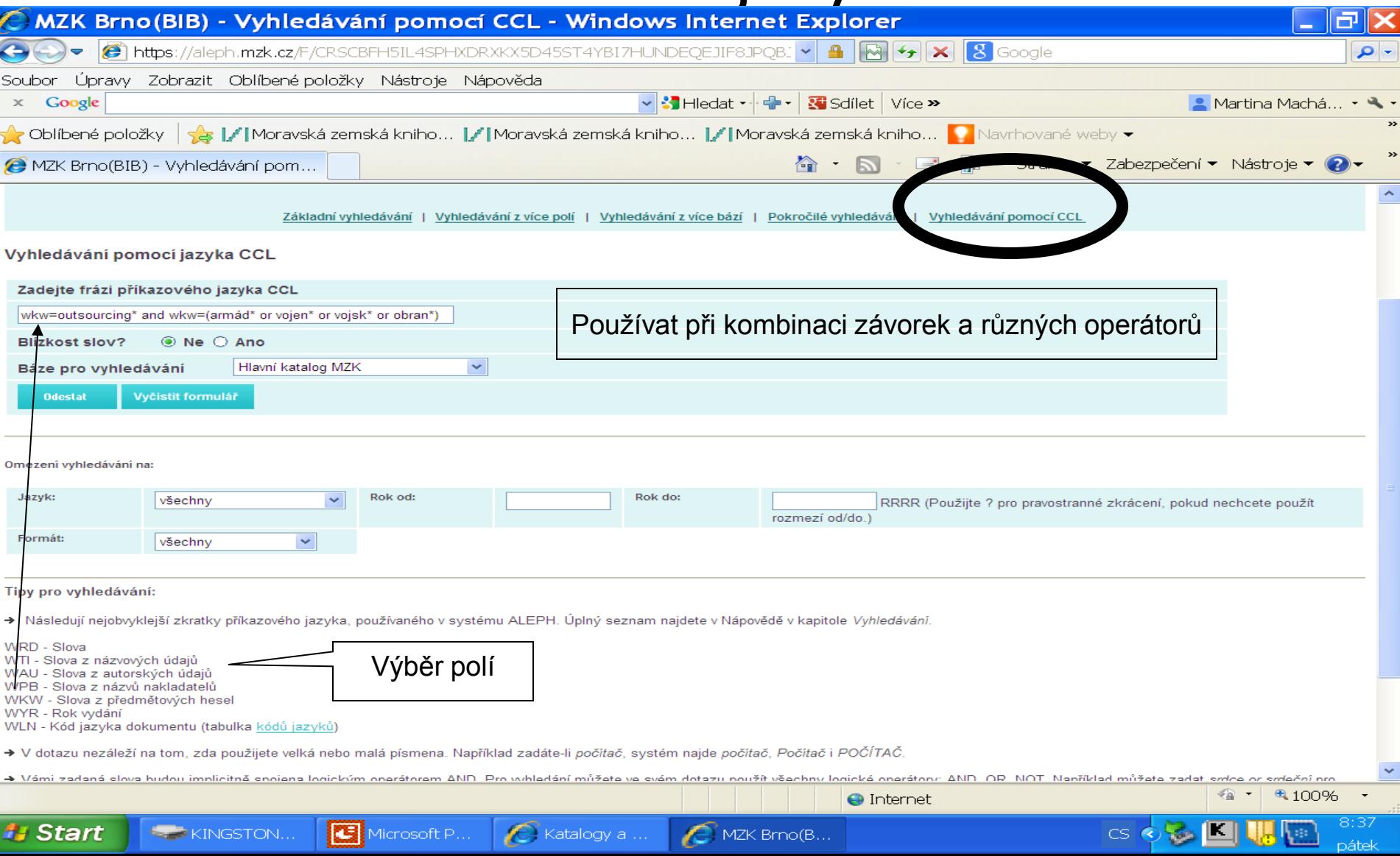

# **Odkazy na informační zdroje**

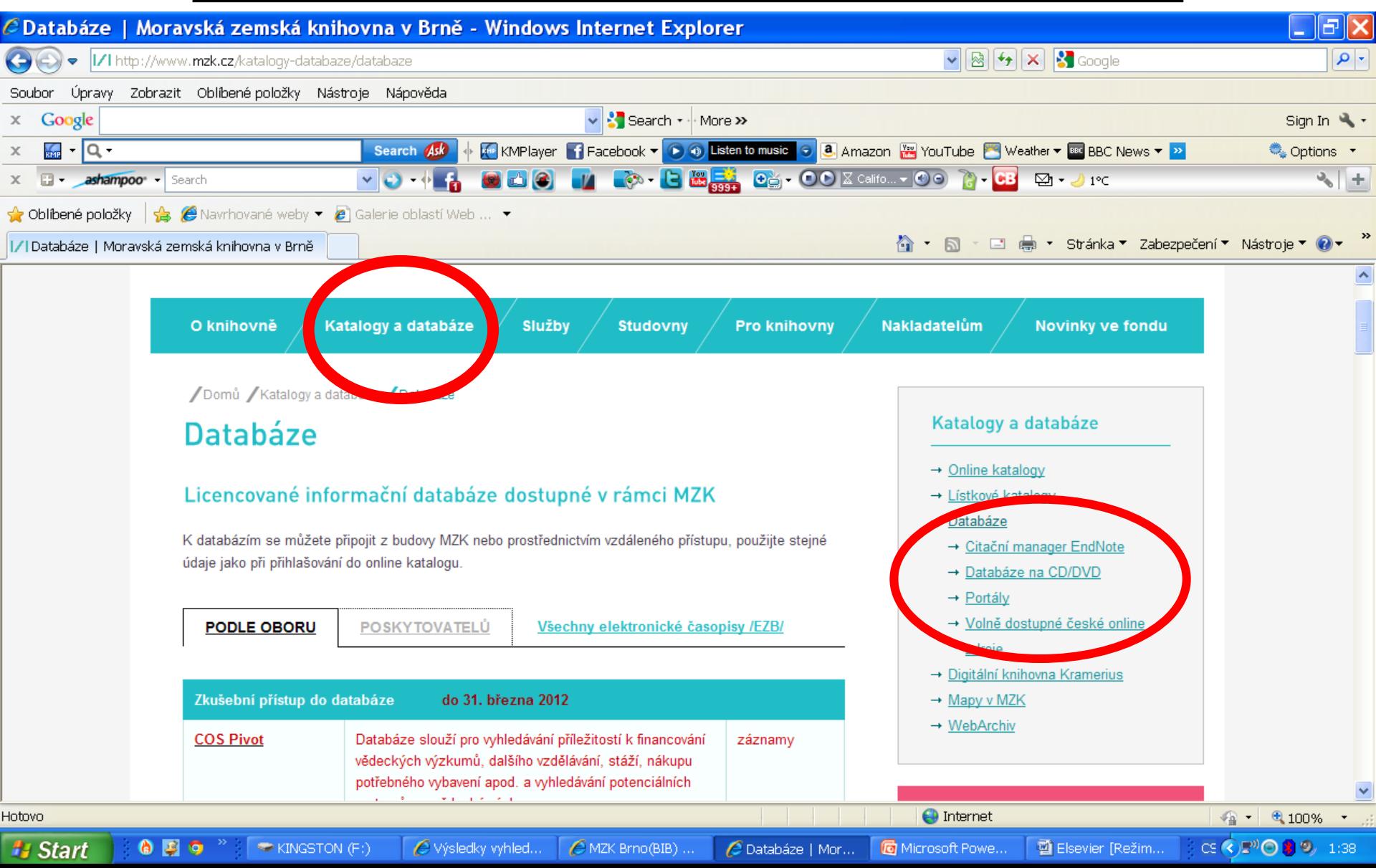